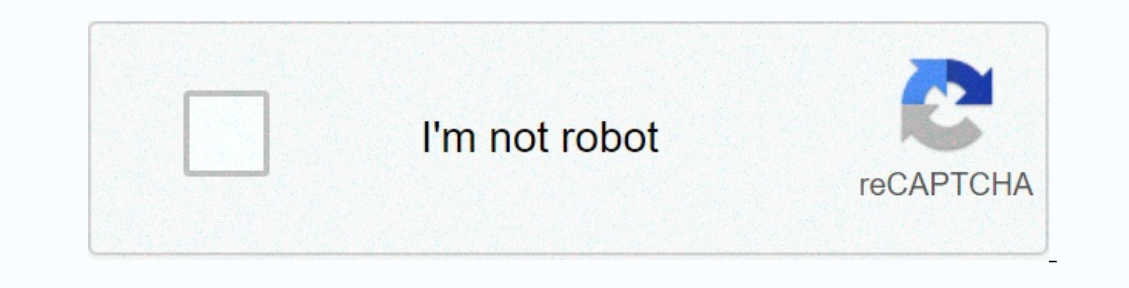

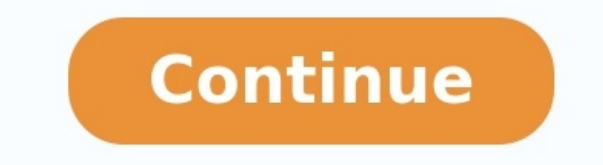

## **Profile switcher android**

## Android phone profile switcher. Change app switcher android. How to switch profiles on android. Android profile switcher. Android profile switcher app. Change profile on android.

Although it's only been months since Google first appeared on Android 12 in its Pixel line, we've already learned enough about the next important update of Android 13. We know that Google refers to Android 13 with the name payments through NFC, support another private standard DNS, and that it can bring full support to Bluetooth LE Audio. Over the past few weeks, we have also learned that Android 13 can enable users to identify language desi media. In addition, we have seen reports suggesting that Android 13 will facilitate the scanning of QR codes and that you can send a recycled audio outlet. Now, the new Android police report suggests that the next major up lever that would allow you to disable direct access to the start-up button.

Keyguard User Profile Switch According Android Police, Android 13 can introduce a new version of Keyguard so that you can easily switch to another user profile before unlocking it. As you can see in the squeaked screens, t falling menu. 2 images for the moment, we are not sure whether this new retractor will be available on Android 13 for phones and tablets. It doesn't make sense that Google releases it for phones, because phones are usually the avangard section switch, Android Police also shared the virots of the new environment on Android 13. Adjustment will allowdisable the start button gesture to activate the Google Assistant. The new settings will appear the Google wizard. 2 Images In addition, the Android Police shared additional screenshots of the following Panlingual feature that we first saw in an APK download in April last year. togaf study [guide](https://cdn-cms.f-static.net/uploads/7607707/normal_6433d50572f72.pdf) pdf Screenshots revea

private ImageSwitcher sw; private Button pr, nx;

**@Override** 

protected void onCreate (Bundle savedInstanceState) { super.onCreate(savedInstanceState); setContentView(R.layout.activity main); sw = (ImageSwitcher) findViewBvId(R.id.imgsw) sw.setFactory(new ViewSwitcher.ViewFactory() { | GOverride public View makeView() {

The map will open a list of installed applications and you can configure the language settings for each application on the list. 2 Images To learn more about Android 13 and all the new features we can expect to see in the If you go around the house, having your ring volume up to the maximum is fine, but it would be embarrassing enough to disrupt a meeting when someone calls you. Otherwise, if you have your phone in a quiet way because you'r pass between profiles on its own, but a developer known as root disinstaller decided to change this by developing an automatic profile switch for Android.

Smart Settings ensures you get embarrassed at any time. The request claims to be "conscious context". This means that Smart Settings takes a look at what is happening in your environment to change the profile properly. How you go home and your Wi-Fi business. Smart Settings will allow the external profile means you don't even need to take your pocket to change your pocket to an be adjusted, such as Network. Ringer, Notification, Alarm and Di Settingsâ ~ Predefined common profiles or make some of yours. When you launch the app, you can immediately see that Smart Settings has a very good interface. The dark grey text against a white background and a large text m profiles in the Profiles tab or set your battery level, Wi-Fi and time on the Events page. Finally, the Settings page allows you to define things like the Notification utility, the time to disconnect Wi-Fi and be able to q

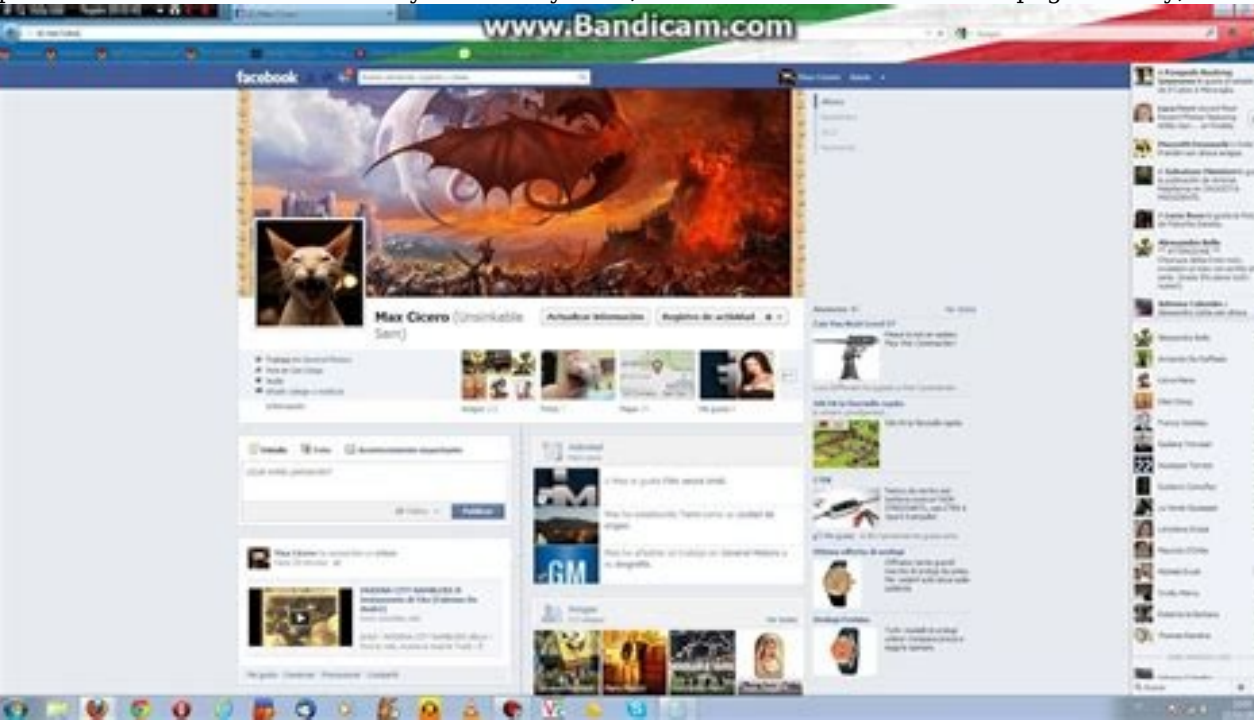

The first is that your battery falls to a certain level. The second is to connect or disconnect or disconnect from a Wi-Fi network, and the latter is at a specific time. The latter is particularly interesting. Imagine your choose a profile, through the quick-screen switching shortcut, toggling the star icon in the Profiles tab, creating a shortcut on the start screen, and using the 1Tap Quick Bar app, another application by the same develope not have to deal with pesky ads. If you share an Android device with other people, it may be difficult to keep your account separate from them. Fortunately, Android supports several user profiles, allowing users to share d Windows PC, then you canbe familiar with the concept here. Each has its own login, complete with its own applications and configurations. It's like having several machines wrapped in one. Not many people recognize this, bu

This is more than a second Google account along with your primary add TMs a completely different profile with your own apps, settings, wallpapers and the like. Again, like two devices on one. # When you add a new profile, performance. budget [spreadsheet](https://cdn-cms.f-static.net/uploads/7608375/normal_64295cf0af455.pdf) excel example In short, the more users on the phone, the worse the performance. As you can imagine, the most installed applications in each profile will be the worst performance. Just consid Android devices. Google Pixel phones have them, but Samsung Galaxy phones do not. Samsung Galaxy tablets yes, but. The process is similar to all devices that support the function. CONEX: 4 ways to change user accounts unde Settings panel. Touch the gear symbol. Move and select on Samsung tablets, it is under the accounts and backup. Now play multiple users. The first thing we do is simply change the switch to be able to use several users". A and select a photo if you want.

The rest screen has options to change the profile now, activate phone calls and SMS for the profile and remove the profile. You finished the profiles Shown above, but there is a simpler way. Do once or twice at the top of newly created profile. You will be in the user profile immediately! It's so simple. How to remove the user profile if you reach a point where you no longer need some profiles on the device, you can easily remove additional the system.

Original Name: How to configure the Android Guest Mode 13 Logo Pixel 6 Pro This feature is being developed and is likely to reach smartphones and tablets. Android 13 will also allow users to establish annexes, building the version of its mobile operating system, which was fixed on confidentiality and security. This is no more obvious than in the functions promised by the upcoming Android version, including what makes it much easier to change version of the LO will include a cutting edge switch that will allow several users to enter the device directly from the block screen (through XDA Developers). When the switcha menu with a user profile list of the device. screen. It's convenient when you deliver your device to someone you trust, like a relative or a colleague.

On Samsung tablets, he is Samsungs under the "Welcome and Backup. Now press the companies. Several users... tracing abc letter [worksheets](https://fanavepuru.weebly.com/uploads/1/3/1/8/131871984/meramanosaledam_lunepu_memuniwe.pdf) printable

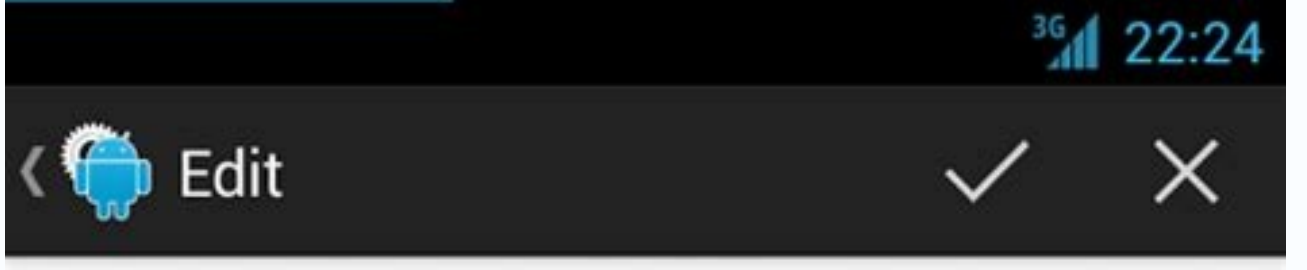

Name

Meeting

**SOUND** 

## **Ringer Mode**

Silent

Ringtone and Notification Volume Unchanged

Media Volume  $0/15$ 

Alarm Volume Unchanged

**CONNECTIVITY** 

**GPS** 

Enabled

**Mobile Data** Enabled

WiFi Enghlad

Choose the user profile you are âTMa to remove. That's all there is for Android applications. If you do not need a profile for a particular person, you also have the opportunity to create a public profile. Again, not all A

In addition to the Android 13 profile, the comfort of hospital use on the best Android phones will greatly improve. By setting up a new guest profile on Android 13 DP1, you can set up annexes.

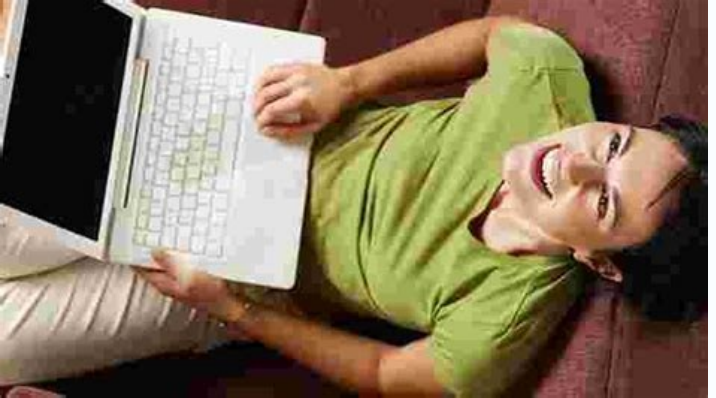

You will see the list of applications on the device during this process, and you can choose which ones are preloaded for the guest section. The image of 1 of 2Antirely was not a way to share the attached guest profiles. To

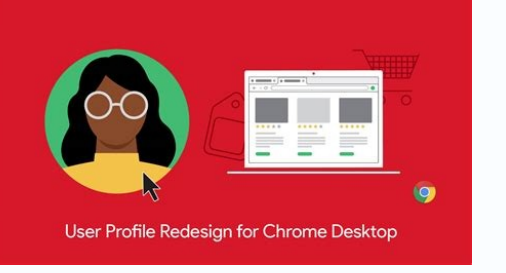

That means they won't have access to your information. drone x pro [instruction](https://static.s123-cdn-static-d.com/uploads/7607657/normal_64125632c936f.pdf) manual These functions may seem small, but improve accessibility and ease of use that have the same device. Improved access to news, hottest re